# Accounts Payable OnDemand Training

PEOPLESOFT FINANCIALS

## **OnDemand Processing**

•OnDemands are payments for:

- Petty cash/Change funds
- Refunds to individuals/vendors that are not setup in PeopleSoft
- Refunds that must be paid through a physical check
- Refunds that must be sent with additional documentation for payment application
  - Refunds to established vendors without special payment requirements should be processed as regular vouchers using refund GL codes
- •Effective **October 1<sup>st</sup>, 2019**, the OnDemand process will become paperless
- •Refund documentation will be scanned and attached during OnDemand entry and routed for approvals electronically
- •Paper OnDemands received in Accounts Payable by noon on

Thursday, September 26th will be processed

- OnDemands received after the deadline will be returned to departments for reentry through the new paperless process
- •The OnDemand module will be unavailable Thursday,

#### September 26<sup>th</sup> – Monday, September 30<sup>th</sup>

The module will be available again on Tuesday, October 1<sup>st</sup>

## **Entry Changes**

- Refund documentation attachment required
  - OnDemands cannot be saved or submitted without an attachment
- Priority processing
  - Can mark OnDemands as a rush, with justification
  - Can request special handling for checks
    - Documentation can be mailed with checks when requested
    - OnDemand checks cannot be returned to departments
- •Denied OnDemands must be:
  - Corrected
  - Saved
  - Reset
  - Submitted
- OnDemand Report not required

## **Entry Reminders**

•Required documentation for all types of OnDemands:

- Name of company/person being refunded
- Address where refund check should be sent
- Original payment or credit documentation
- System documentation noting refund amount
  - Documentation should never be handwritten and must come from an official billing/payment system
- •Patient refund documentation should include ONLY

the required documentation listed above

- Do not provide additional information, such as procedures/tests performed or patient images, as they are not necessary and will exceed the Minimum Necessary rule
- Violations of Minimum Necessary rule will be reported to the HIPAA Compliance Office for investigation
- •Documentation that needs to be mailed with the check should be added as a separate attachment with a description noting the action

# **Approval Changes**

### Visibility

- Department comments
- Rush/Priority handling instructions
- OnDemand documentation as an attachment
- Notification
  - Daily email with summary of OnDemands pending approval
- Record Keeping
  - After payment the document in PeopleSoft is the official record
  - Can use original paper documentation for reconciliation

#### Improvements

- Hard copy signatures eliminated
- Full visibility in workflow approval progress
- Increased speed of payment
- New process charges OnDemands directly to the department's chart field spread allowing for full visibility into payment status

### **OnDemand Workflow Process**

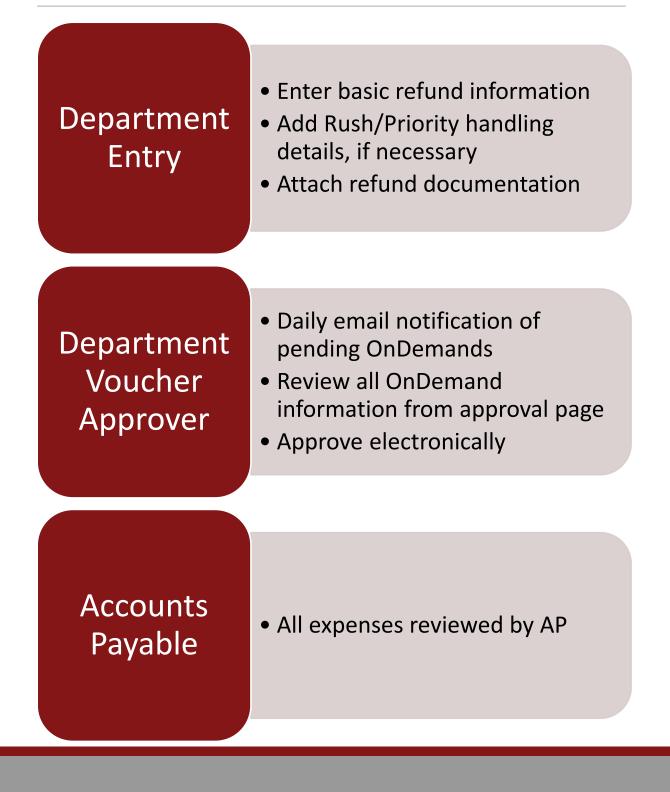

### •OnDemand Check Entry

- Add a New Value
- Select Plan Type
- Add

| Favorites 🔻 🛛 N      | lain Menu 🔻    | > OUHS    | C MAIN MENU | • > | Accounts Payable - | > | Ondemand Check Entry |
|----------------------|----------------|-----------|-------------|-----|--------------------|---|----------------------|
| ORACLE               |                |           |             |     |                    |   |                      |
|                      |                |           |             |     |                    |   |                      |
|                      |                |           |             |     |                    |   |                      |
| Ondemand Cheo        | ck Entry       |           |             |     |                    |   |                      |
|                      |                |           |             |     |                    |   |                      |
| Find an Existing Va  | alue Add a M   | lew Value | _           |     |                    |   |                      |
|                      |                |           |             |     |                    |   |                      |
| Business Uni         | t OUHSC 🔍      |           |             |     |                    |   |                      |
| Check Transaction lo | NEXT           |           |             |     |                    |   |                      |
| Plan Type            | 9              |           | ~           |     |                    |   |                      |
|                      |                |           |             |     |                    |   |                      |
|                      | Change/Petty   | Cash Fund |             |     |                    |   |                      |
| Add                  | Other Refund   |           |             |     |                    |   |                      |
|                      | Patient Refund | ls Only   |             |     |                    |   |                      |

- •Name
  - First name and last name or full company name
- Address
  - Full address including 9 digit zip code
- Invoice Ref
  - Use standard invoice number conventions
- •Amount
- Comments
  - Information prints on the check

| Favorites -      | Main Menu                                            | nand Check Entry |
|------------------|------------------------------------------------------|------------------|
| ORACLE           | E.                                                   |                  |
| Ondem Check      | k Entry Attachments                                  |                  |
| General Inform   | rmation                                              |                  |
| Business Unit:   | OUHSC Transaction ID: NEXT Plan Type: OR Status:     | Active           |
| *Check Num:      | 000000000 Vendor: 9100007615                         | REFUND VEN-001   |
| *Name:           | ROBERT REFUND Voucher ID:                            |                  |
| *Street:         | 1234 MAIN STREET         Street 2:         SUITE 567 |                  |
| *City:           | * OKLAHOMA CITY * State: OK *Zip: 73104-36           | 08               |
| *Invoice Ref:    | * REFUNDJUL19 *Check Amt: 150.00                     |                  |
| Comments:        |                                                      |                  |
| (prints on che   | leck)                                                |                  |
| Chartfield Info  | formation                                            |                  |
| *GL Acct:        | *Fund: *Org: *Program: *Class: Prj/Grant:            |                  |
| 482342 🔍         | MISCA Q ADM301 Q 00116 Q 00000 Q                     |                  |
| Processing In    | Information                                          |                  |
| *Priority Proces |                                                      |                  |
| Normal Proce     |                                                      |                  |
| Rush Justifica   | cation Handling:                                     |                  |
|                  | ii.                                                  |                  |

- •GL Account
  - Refund Codes
  - Petty Cash/Change Fund
- Priority Processing
  - Rush or Special Handling instructions
  - Justification/Comments are required for priority processing

| Favorites -      | Main Menu 🗸   | >       | OUHSC MAIN ME | ENU 🗸 >  | Accounts   | Payable 🗸 > | Onder    | mand Check Entry |
|------------------|---------------|---------|---------------|----------|------------|-------------|----------|------------------|
| ORACL            | Ξ.            |         |               |          |            |             |          |                  |
|                  | _             |         |               |          |            |             |          |                  |
| Ondem Check      | Entry Attack  | ments   |               |          |            |             |          |                  |
| General Infor    | mation        |         |               |          |            |             |          |                  |
| Business Unit:   | OUHSC Tra     | nsactio | n ID: NEXT    |          | Plan Type  | : OR        | Status   | Active V         |
| *Check Num:      | 00000000      |         |               |          | Vendor:    | 9100007615  |          | REFUND VEN-001   |
| *Name:           | ROBERT REFU   | ND      |               | Vo       | oucher ID: |             |          |                  |
| *Street:         | 1234 MAIN STR | REET    |               |          | Street 2:  | SUITE 567   |          |                  |
| *City:           | OKLAHOMA CI   | TY      |               |          | *State:    | OK *Zip:    | 73104-36 | 608              |
| *Invoice Ref:    | REFUNDJUL19   |         |               | *C       | heck Amt:  | 150.00      |          |                  |
| Comments:        |               |         |               | 🎸 c      | reated By: | TTOOMBS     |          |                  |
| (prints on che   | eck)          |         |               |          |            |             |          |                  |
| Chartfield Inf   | ormation      |         |               |          |            |             |          |                  |
| *GL Acct:        | *Fund: *O     | rg:     | *Program      | : *Class | : Prj/     | Grant:      |          |                  |
| 482342 🔍         | MISCA 🔍 A     | DM301   | 00116         | Q 0000   | 0 Q        |             | Q        |                  |
| Processing I     | nformation    |         |               |          |            |             |          |                  |
| *Priority Proces |               |         |               |          |            |             |          |                  |
| Normal Proc      |               |         |               |          |            |             |          |                  |
| Rush             | cooring       |         |               |          |            |             |          |                  |
| Special Hand     | llina         |         |               |          |            |             | .::      |                  |

### Attachments

#### •Attachments

- Added on second tab
- Description optional
- PHI warning
- Add or + sign for multiple attachments

| Favorites 🔻                                                    | Main Menu 🔫                                                                       | > OUHSC MAIN MENU                                                                                                    | <ul> <li>Accounts Payab</li> </ul>           | ble 🔻 🕥 Ondemai | nd Check Entry |
|----------------------------------------------------------------|-----------------------------------------------------------------------------------|----------------------------------------------------------------------------------------------------|----------------------------------------------|-----------------|----------------|
|                                                                | <b>.e</b> .                                                                       |                                                                                                    |                                              |                 |                |
|                                                                |                                                                                   |                                                                                                    |                                              |                 |                |
| Ondem Chec                                                     | k Entry Attachme                                                                  | nte                                                                                                    |                                              |                 |                |
| Ondern Chec                                                    | Attaching                                                                         | 1113                                                                                                    |                                              |                 |                |
| Check Transa                                                   | action Id: NEXT                                                                   |                                                                                                    |                                              |                 |                |
|                                                                |                                                                                   |                                                                                                    | ze   Find   💷   📑                            | First 🕙 1 o     | of 1 🕑 Last    |
| Attach                                                         | ed File                                                                           | Description                                                                                                    |                                              | Add             |                |
| 1                                                              |                                                                                   | Send with                                                                                                    | check                                        | Add             | +              |
| Submission<br>sensitive in<br>such inform<br>immediatel<br>Sut | ns here are not encryp<br>oformation may result<br>nation into this system<br>ly. | health or billing information<br>ted or protected. Including F<br>n a HIPAA violation. If you in<br>n, contact the HIPAA Securit | PHI or identifiable<br>advertently enter any |                 |                |
| •Bro                                                           | wse for file                                                                      |                                                                                                    |                                              |                 |                |
| •Upl                                                           | load file                                                                         |                                                                                                    |                                              |                 |                |
| File                                                           | e Attacł                                                                          | nment                                                                                                    |                                              |                 | ×              |
|                                                                |                                                                                   |                                                                                                    |                                              |                 | Help           |

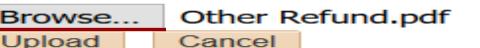

•Submit

### •Check Transaction ID created after submission

| Fav | orites 🔻     | Main Menu 🔻           | > (            | DUHSC MAIN MENU $\checkmark$ $>$ | Accounts Payable | > Ondemand   | Check Entry      |      |
|-----|--------------|-----------------------|----------------|----------------------------------|------------------|--------------|------------------|------|
|     |              | _                     |                |                                  |                  |              | Home             | e    |
| O   | RACL         | .e                    |                |                                  |                  |              |                  |      |
|     |              |                       |                |                                  |                  |              |                  |      |
| On  | dem Chec     | k Entry Attachm       | ents           |                                  |                  |              |                  |      |
|     |              |                       | onto           |                                  |                  |              |                  |      |
| C   | Check        | Transaction           | l <b>d</b> : 0 | 00183125                         |                  |              |                  |      |
|     |              |                       |                |                                  | Personalize      | Find   🖓   🔣 | First 🕚 1 of 1 🖲 | Last |
|     | Attach       | ed File               |                | Description                      |                  | View         | Delete           |      |
|     | 1 Other_     | Refund.pdf            |                | Send with check                  |                  | View         | Delete           | +    |
|     |              |                       |                |                                  |                  |              |                  |      |
| F   | PHI WARN     | IING: Do NOT enter i  | into this      | system any PHI or other ser      | nsitive          |              |                  |      |
|     |              |                       |                | or billing information identifi  |                  |              |                  |      |
| 9   | Submissio    | ns here are not encry | pted or        | protected. Including PHI or i    | dentifiable      |              |                  |      |
| S   | sensitive in | formation may result  | in a HIF       | PAA violation. If you inadvert   | ently enter      |              |                  |      |
|     | -            |                       | /stem, c       | ontact the HIPAA Security O      | officer          |              |                  |      |
| (   | 2/1-2511)    | immediately.          |                |                                  |                  |              |                  |      |
|     |              |                       |                |                                  |                  |              |                  |      |

### **OnDemand Denials**

#### •Email notification when an OnDemand is denied

- Review workflow comments
- Make corrections

| Ondem Check                 | Entry Attachments                                                         |
|-----------------------------|---------------------------------------------------------------------------|
| General Infor               | mation                                                                    |
| Business Unit:              | OUHSC Transaction ID: 000183125 Plan Type: OR Status: Active              |
| *Check Num:                 | 000000000 Vendor: 9100007615 REFUND VEN-001                               |
| *Name:                      | ROBERT REFUND Voucher ID:                                                 |
| *Street:                    | 1234 MAIN STREET Street 2: SUITE 567                                      |
| *City:                      | OKLAHOMA CITY         *State:         OK         *Zip:         73104-3608 |
| *Invoice Ref:               | REFUNDJUL19         *Check Amt:         200.00                            |
| Comments:<br>(prints on che | Created By: TTOOMBS                                                       |
|                             | · · · · · · · · · · · · · · · · · · ·                                     |
| Chartfield Info             | ormation                                                                  |
| *GL Acct:                   | *Fund: *Org: *Program: *Class: Prj/Grant:                                 |
| 482342 🔍                    | MISCA Q ADM301 Q 00116 Q 00000 Q Q                                        |
| Processing In               | nformation                                                                |
| *Priority Proces            | ssing:                                                                    |
| Normal Proce                | essing v                                                                  |
| Rush Justifica              | ation Handling:                                                           |
|                             |                                                                           |
| Workflow Cor                | mments                                                                    |
| PLEASE UPDAT                | TE AMOUNT. THANKS.                                                        |

### **OnDemand Denials**

- Steps for resubmission of denied OnDemand
  - Save
  - Reset

| Workflow Comments Reset                               |
|-------------------------------------------------------|
| PLEASE UPDATE AMOUNT. THANKS.                         |
| WF OnDemand Dept Approver                             |
| BUSINESS_UNIT=OUHSC, OU_CHK_TRANS_ID=000183127:Denied |
| WF OnDemand Approver                                  |
| BUSINESS_UNIT=OUHSC, OU_CHK_TRANS_ID=000183127:Denied |
| Save 🕅 Return to Search 🗈 Notify 🕂 Previous tab       |
| • Submit                                              |
| Workflow Comments                                     |

PLEASE UPDATE AMOUNT. THANKS.

Submit Submit Save & Return to Search I Notify Refresh

### Approvals

•Notification via daily email

•OnDemand email separate from regular voucher email

From: FS920@ouhsc.edu

Sent: Friday, August 16, 2019 3:07 PM To: Brackett, Brandon L (HSC) Subject: 5 OnDemands Pending Approval

The following OnDemands are pending approval.

Please login to PeopleSoft Financials to review.

000183073-- Entered By: DRUSTIN

000183068-- Entered By: DRUSTIN

000183049-- Entered By: TTOOMBS

000183047-- Entered By: TTOOMBS

000183044-- Entered By: JPOE1

# Approvals

•OnDemand approvals can also be accessed from an approver's worklist

•Listed as OU OD Approvals

| Favorites 🔻 🛛             | Main Menu 🔻 > V | Worklist 🔻 🕥 Worklist |                    |                                                                                                    |
|---------------------------|-----------------|-----------------------|--------------------|----------------------------------------------------------------------------------------------------|
| ORACLE                    |                 |                       |                    | H                                                                                                    |
|                           |                 |                       |                    |                                                                                                    |
| Worklist                  |                 |                       |                    |                                                                                                    |
| Detail View               |                 |                       | Worklist Filters   | ✓ Some variable variable v |
| Worklist Items            |                 |                       |                    | Personalize                                                                                                    |
| From                      | Date From       | Work Item             | Worked By Activity | Priority Link                                                                                                    |
| Toombs, Twyla J.          | 08/23/2019      | Approval Routing      | Approval Workflow  | OU OD APPROVAL, 82,<br>OU OD APPROVAL, 2019-07-08, N,<br>0. BUSINESS UNIT:OUHSC<br>OU CHK TRANS_ID:000183107<br>RDC:RA.0.A,                                                                                                    |
| Toombs, Twyla J.          | 08/23/2019      | Approval Routing      | Approval Workflow  | OU_OD_APPROVAL, 79.<br>OU_OD_APPROVAL, 2019-07-08, N.<br>V_0. BUSINESS_UNIT:OUHSC<br>OU_CHK_TRANS_ID:000183097<br>RDC:RA,0,A,                                                                                                    |
| Toombs, Twyla J.          | 08/23/2019      | Approval Routing      | Approval Workflow  | OU_OD_APPROVAL_69.<br>OU_OD_APPROVAL_2019-07-08. N.<br>0. BUSINESS_UNIT:OUHSC<br>OU_CHK_TRANS_ID:000183089<br>RDC:RA.0.A.                                                                                                    |
| Brandon Louis<br>Brackett | 08/22/2019      | Approval Routing      | Approval Workflow  | OU_OD_APPROVAL, 58,<br>OU_OD_APPROVAL, 2019-07-08, N,<br>O_BUSINESS_UNIT:OUHSC<br>OU_CHK_TRANS_ID:000183082<br>RDC:RA.0.A,                                                                                                    |

### **Approval Screen**

- •Review all information
- Attachments on second tab
- •Approve or Deny

| Favorites 🔻    | Main Men   | u 🕶 🔹 🔻 Vork    | klist 🔻 > 🛛 Wor | klist > On | demand Che      | ck Entry      |                |
|----------------|------------|-----------------|-----------------|------------|-----------------|---------------|----------------|
| ORACLE         | =-         |                 |                 |            |                 |               |                |
|                | _          |                 |                 |            |                 |               |                |
|                |            |                 |                 |            |                 |               |                |
| Ondem Check    | Entry A    | ttachments      |                 |            |                 |               |                |
| General Infor  | mation     |                 |                 |            |                 |               |                |
| Business Unit: | OUHSC      | Transaction ID: | 000183077       | Plar       | <b>Type:</b> OR | Status        | : Active       |
| Check Num:     | 000000000  | )               |                 | Ve         | ndor: 9100      | 007615        | REFUND VEN-001 |
| Name:          | BOB SMIT   | Ή               |                 | Vouch      | er ID:          |               |                |
| Street:        | 1234 MAIN  | I STREET        |                 | Stre       | eet 2:          |               |                |
| City:          | OKC        |                 |                 | :          | State: OK       | Zip: 73104-12 | 234            |
| Invoice Ref:   | SMITH123   | 4               |                 | Check      | Amt: 0.10       |               |                |
| Comments:      | OTHER RE   | EFUND           |                 | Create     | ed By: TTOC     | OMBS          |                |
| Chartfield Inf | ormation   |                 |                 |            |                 |               |                |
| GL Acct:       | Fund:      | Org:            | Program:        | Class:     | Prj/Grant       |               |                |
| 482342         | MISCA      | ADM301          | 00116           | 00000      |                 |               |                |
| Processing In  | nformatior | 1               |                 |            |                 |               | 1              |
| Priority Proce | ssing:     |                 |                 |            |                 |               |                |
| Normal Proce   | 0          |                 |                 |            |                 |               |                |
| Rush Justifica | tion Handl | ing:            |                 |            |                 |               |                |
|                |            |                 |                 |            |                 | .::           |                |
| Workflow Cor   | nments     |                 |                 |            |                 |               | ]              |
|                |            |                 |                 |            |                 |               |                |
|                | Approve    | Deny            |                 |            |                 |               |                |
| _              |            | ,               |                 |            |                 |               |                |

### **OnDemand Search**

- •Can search by workflow status
  - No Selection
    - OnDemands approved prior to paperless process
  - Approved
  - Denied
  - None
    - Saved but not submitted
  - Pending

| Favorites                                                                                                   | HSC MAIN MENU 🔻 🚿 🗚                   | Accounts Payable    |
|----------------------------------------------------------------------------------------------------|---------------------------------------|---------------------|
| ORACLE                                                                                                    |                                       |                     |
| Ondemand Check Entry Enter any information you have and click Search Find an Existing Value Add a New Value |                                       | list of all values. |
| <ul> <li>Search Criteria</li> </ul>                                                                         |                                       |                     |
| Search Criteria                                                                                             |                                       |                     |
| Business Unit = ~<br>Check Transaction Id begins with ~                                                     | OUHSC                                 | ٩                   |
| Plan Type = ~                                                                                               | ]                                     |                     |
| Entered Date = ~<br>Check Number begins with ~                                                              |                                       | Ħ                   |
| Processed                                                                                                   |                                       |                     |
| Workflow Approval Status = V                                                                                |                                       | ✓                   |
| Search Clear Basic Search 🖾                                                                                 | Approved<br>Denied<br>None<br>Pending |                     |

### **Payment Information**

- •Navigate to OnDemand Check Entry
- •Enter Check Transaction ID
- •Click Search

| Favorites  Main Menu  OUHSC MAIN MENU  Accounts Payable  Ondemand Check Entry                 |
|-----------------------------------------------------------------------------------------------|
| ORACLE'                                                                                       |
|                                                                                               |
|                                                                                               |
| Ondemand Check Entry                                                                          |
| Enter any information you have and click Search. Leave fields blank for a list of all values. |
| Find an Existing Value Add a New Value                                                        |
| Search Criteria                                                                               |
|                                                                                               |
| Business Unit = V OUHSC                                                                       |
| Check Transaction Id begins with v 000183156                                                  |
| Plan Type = ~                                                                                 |
| Entered Date = V                                                                              |
| Check Number begins with 🗸                                                                    |
| Processed                                                                                     |
| Workflow Approval Status = ~ ~                                                                |
|                                                                                               |
|                                                                                               |
| Search Clear Basic Search 🖾 Save Search Criteria                                              |

### **Payment Information**

•OnDemand Voucher ID populated after payment

| İSSUa          | ance                            |                                      |                      |
|----------------|---------------------------------|--------------------------------------|----------------------|
| Favorites 🔻    | Main Menu                       | <ul> <li>Accounts Payable</li> </ul> | Ondemand Check Entry |
| ORACL          | Ξ'                              |                                      |                      |
| Ondem Check    | Entry Attachments               |                                      |                      |
| General Info   | mation                          |                                      |                      |
| Business Unit: | OUHSC Transaction ID: 000183156 | Plan Type: PR                        | Status: Active       |
| Check Num:     | 077210062                       | Vendor: 9100007616                   | CONFIDENTI-001       |
| Name:          | TEST TEST                       | Voucher ID: PR210062                 | _                    |

OnDemand Voucher ID is the Regular Voucher IDNavigate to Regular Entry and search by Voucher ID

| Favorites 🔻                                                                                                    | Main Menu 🔻   | > Account            | s Payable 🔻 > | Vouchers $\checkmark$ > | Add/Update $\checkmark$ > | Regular Entry |  |  |  |  |  |
|----------------------------------------------------------------------------------------------------|---------------|----------------------|---------------|-------------------------|---------------------------|---------------|--|--|--|--|--|
| ORACLE'                                                                                                    |               |                      |               |                         |                           |               |  |  |  |  |  |
| Voucher         Enter any information you have and click Search. Leave fields blank for a list of all values.         Find an Existing Value       Add a New Value |               |                      |               |                         |                           |               |  |  |  |  |  |
| Search C                                                                                                    | Business Unit | = ~<br>begins with ~ | OUHSC         | Q                       |                           |               |  |  |  |  |  |

# **Payment Information**

•OU Voucher Info tab will display payment information

| <u>S</u> ummary                                                | Related Documen        | ts <u>I</u> nvoid | ce Information            | <u>P</u> ayments | Voucher Attributes      | Error Summary | OU Voucher Info |  |  |  |  |
|----------------------------------------------------------------|------------------------|-------------------|---------------------------|------------------|-------------------------|---------------|-----------------|--|--|--|--|
|                                                                |                        |                   |                           |                  |                         |               |                 |  |  |  |  |
|                                                                | Business Unit OU       | Invoice No TE     | ST11SEPT19                |                  |                         |               |                 |  |  |  |  |
| Voucher ID PR210062                                            |                        |                   |                           |                  | Invoice Date 09/13/2019 |               |                 |  |  |  |  |
| Voucher Style Regular Voucher                                  |                        |                   |                           |                  |                         |               |                 |  |  |  |  |
| OU Voucher Information                                         |                        |                   |                           |                  |                         |               |                 |  |  |  |  |
| *Priority Processing Rush Justification Handling Instructions: |                        |                   |                           |                  |                         |               |                 |  |  |  |  |
| Normal Processing ~                                            |                        |                   |                           |                  |                         |               |                 |  |  |  |  |
|                                                                |                        |                   | 254 obstactor             | o romaining      |                         |               |                 |  |  |  |  |
| 254 characters rem                                             |                        |                   |                           |                  |                         |               |                 |  |  |  |  |
| Approver: FINBATCH                                             |                        |                   | Approval Date: 09/13/2019 |                  |                         |               |                 |  |  |  |  |
| OU Payment Information                                         |                        |                   |                           |                  |                         |               |                 |  |  |  |  |
|                                                                |                        |                   |                           |                  |                         | e: Warrant    |                 |  |  |  |  |
| Claim                                                          | Claim Number: J19180   |                   | 6903                      |                  | Payment Typ             |               |                 |  |  |  |  |
| Paym                                                           | ayment Number: 102396  |                   |                           |                  | Warrant Date            | : 02/26/20    | 19              |  |  |  |  |
| Redee                                                          | Redeemed Date: 03/05/2 |                   | 2019                      |                  | Cancelled Date:         |               |                 |  |  |  |  |
| Payee Name: TEST TEST                                          |                        |                   |                           |                  |                         |               |                 |  |  |  |  |
|                                                                |                        |                   | -                         |                  |                         |               |                 |  |  |  |  |

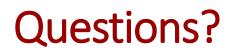

•Please contact <u>AP-Management@ouhsc.edu</u>